Институт развития образовательных технологий

# **Геокешинг, Геотаггинг, Фликр, Вики-Вики, Веб-блоги и Живой журнал в образовании:**

# *Новое поколение учебных проектов городских улиц и сетевых сообществ*

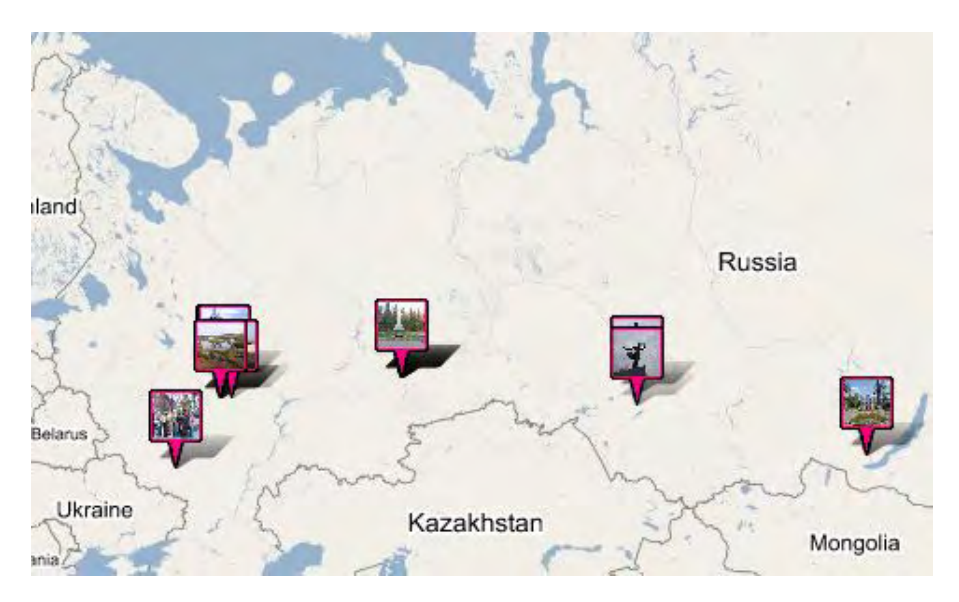

Москва, 2005

**Патаракин Е.Д., Быховский Я.С., Ястребцева Е.Н**. Геокешинг, Геотаггинг, Фликр, Вики-Вики, Веб-блоги и Живой журнал в образовании: Новое поколение учебных проектов городских улиц и сетевых сообществ. – М.: Институт развития образовательных технологий, 2005. 36 с.

Данное практическое руководство создано на основе материалов учебного сетевого сообщества школьных учителей и преподавателей педвузов – участников программы Intel ® «Обучение для будущего». Ключевым проектом, над которым работают участники этого сетевого сообщества, является создание и использование школьной энциклопедии и цифровой карты российских городов. Проект предполагает коллективное использование общественных сетевых сервисов и разнообразие игровой и учебной деятельности, связанной с мобильными устройствами. К таким мобильным устройствам относятся наладонные компьютеры, GPS-навигаторы, сотовые телефоны, видеокамеры, цифровые фотоаппараты и другие системы, которые интегрируют в себе все перечисленные функции.

Для работников образовательных учреждений, ведущих проектно-исследовательскую работу со школьниками и студентами с использованием современных цифровых технологий.

Издание 3-е, исправленное и дополненное.

*Издание осуществлено в рамках программы Intel ® «Обучение для будущего» и распространяется бесплатно.*

© Е.Патаракин, Я.Быховский, Е.Ястребцева, 2005 © Институт развития образовательных технологий, 2005 Оглавление:

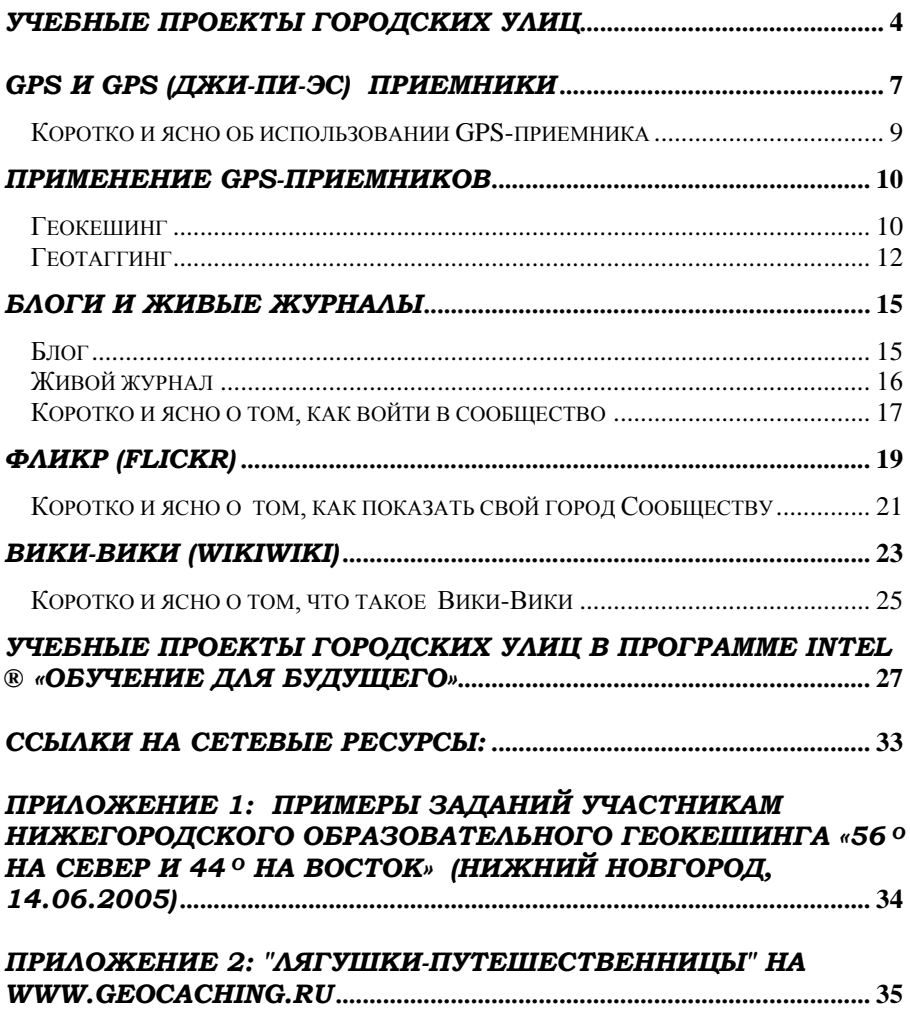

# *Учебные проекты городских улиц*

*Расширенная реальность это, прежде всего, возможность посмотреть на мир глазами другого человека Ким Вельтман*

Данное руководство создано на основе материалов учебного сетевого сообщества школьных учителей и преподавателей педвузов – участников программы Intel ® «Обучение для будущего». Ключевым проектом, над которым работают участники этого сетевого сообщества, является создание и использование школьной энциклопедии и цифровой карты российских городов. Проект предполагает коллективное использование общественных сетевых сервисов и разнообразие игровой и учебной деятельности, связанной с мобильными устройствами. К таким мобильным устройствам относятся наладонные компьютеры, GPS-навигаторы, сотовые телефоны, видеокамеры, цифровые фотоаппараты и другие системы, которые интегрируют в себе все перечисленные функции.

Благодаря развитию цифровых технологий в учебную практику приходят приборы и средства, с помощью которых ученики могут извлекать и использовать данные в ходе прогулок и путешествий. Повсеместность компьютеров и мобильные технологии позволяют включить в процесс обучения различные открытые площадки за стенами школы. Парки, площади и улицы городов теперь становятся такими же учебными аудиториями. Мы и раньше знали, что учеба происходит во всех этих местах, но теперь мы можем объединить, интегрировать их в общий учебный контекст.

Совсем недавно учебная внешкольная деятельность на природе и деятельность в компьютерных лабораториях существовали отдельно. Школьники отправлялись на экскурсии и собирали там данные. Затем эти данные приносились в класс и использовались для построения компьютерных моделей или создания презентаций. Сегодня мобильные устройства позволяют получить исходный цифровой материал

4

непосредственно на улицах городов. Координаты точки, цифровая фотография, аудио и видео запись – все это может быть записано при помощи недорогих мобильных устройств непосредственно на улицах города.

Достоинство этих приборов заключается, прежде всего, в том, что они позволяют хранить и обрабатывать информацию. Кроме того, они обеспечивают людям доступ к информационным системам, позволяют людям действовать и думать сообща. Учебная деятельность на улицах города с привлечением мобильных устройств может быть расширена за счет привлечения сетевых технологий. В результате этого расширения участники учебных проектов не только совершают действия в локальном контексте городских или сельских улиц, но и знакомятся с такими глобальными сетевыми концепциями как базы данных, цифровые карты, открытые энциклопедии.

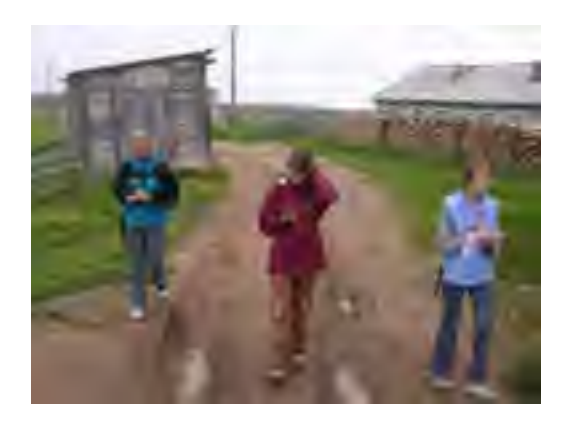

*Московские школьники бродят с GPS-навигаторами по поморской деревне Лямца, составляют план местности и создают виртуальную экскурсию (фото предоставлено www.redu.ru)*

Работа по созданию виртуальных учебных экскурсий ведется группами школьников в разных регионах России уже несколько лет. Как правило, конечной формой представления информации служит гипертекст. Так, московские школьники создают виртуальные гипертекстовые экскурсии по материалам

школьной экспедиции<sup>1</sup>. При этом информация обо всех объектах деревни связывается максимальным числом логических связей. Так, данные о жителях связывают с информацией о домах, в которых они живут, об их хозяйстве, с фольклорными текстами, записанными от них, а также друг с другом при наличии родственных связей. Основой такой организации является схематический план деревни. «Заходя» в дома, пользователь сможет ознакомиться с их обитателями и всей связанной с ними информацией

В 2002 году школьники 14 деревень нижегородской области, работали над созданием коллективного гипертекста. Ключевая идея коллективного гипертекста заключена возможности различного прочтения одного и того же документа. Дополнительная информация, расширяющая текст сообщения, храниться в базах данных из различных деревень<sup>2,3</sup>. Каждому объекту соответствует строка со следующими ячейками: *Название; Изображение; Текстовое описание; Аудиозапись; Видеозапись*. Для каждой деревни за этими словами скрывается свое значение, которое мы можем вызвать и открыть, напуская на текст специальный программный фильтр (или глядя на этот текст через фильтр представлений этой деревни). Сами тексты рассказов создавались командами школьников и представляли сочинения на тему "Один день школьника в нижегородской деревне...". Пересечение текстов этих сочинений состроками баз данных позволяет увидеть многомерный мир, сотканный из множества ссылок и воспоминаний.

-

http://ifets.ieee.org/russian/depository/v6\_i2/html/s2.html<br>
<sup>3</sup> Патаракин Е.Д., «Формы сетевого сетевого сотрудничества» http://ifets.ieee.org/russian/depository/v7\_i2/html/6.html

<sup>1</sup> <sup>1</sup> Демин И.С., «Использование компьютерных средств в экспедиционной деятельности - http://www.researcher.ru/methodics/method/infoteh/a xr4ko.html

Патаракин Е.Д., «Использование цифровых коллекций в учебных коммуникациях»

# *GPS и GPS (Джи-Пи-Эс) приемники*

*Чтобы вы укорененные и утвержденные в любви, могли постигнуть со всеми святыми, что широта и долгота и высота. Павел. К ефесянам. 3. 18*

Система глобального позиционирования, которая действует по всему земному шару, поддерживается министерством обороны США и называется Global Positioning System, GPS. В систему входят 24 спутника, летающие на низких высотах околоземной орбиты.

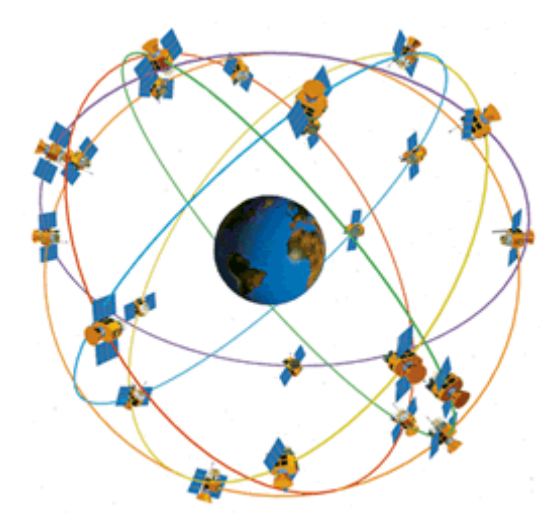

Спутники посылают на землю радиосигналы. Мощность радиосигналов достаточно слаба, поэтому система совершенно бесполезна в закрытых помещениях. В тех местах, где небо закрыто густой листвой, в горных ущельях или под стенами высотных зданий пользоваться сигналами GPS практически невозможно. Для приема GPS сигналов служат специальные GPS-приемники. Это компактные мобильные устройства по внешнему виду напоминающие мобильные телефоны. Стоит отметить, что мобильные телефоны ближайшего будущего

будут включать в себя GPS-приемники и навсегда избавят жителей Земли от страха заблудится и потеряться.

GPS-приемник получает сигналы с орбитальных спутников GPS и определяет свою позиции в любой точке Земли. Точность определения позиции зависит от количества спутников, сигналы которых получил приемник. Для того, чтобы определить местоположение необходимы устойчивые сигналы по крайней мере от трех спутников. Обычно точность определения местоположения составляет от 8 до нескольких десятков метров.

На основании полученных от спутников сигналов прибор сообщает пользователю координаты (широту, долготу, и высоту) точки, в которой тот находится. Например, координаты Сергиевской Церкви в Нижнем Новгороде: 56 градусов 19 минут 39 секунд северной широты и 49 градусов 59 минут 22 секунды восточной долготы. В цифровой записи – N 56°19'39'' и Е 43°59'22''.

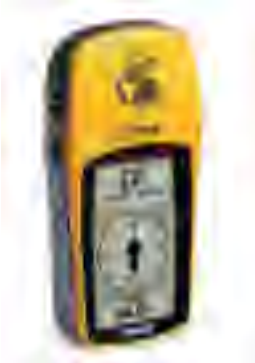

Существует большое разнообразие GPS-приемников. Даже внутри моделей одного производителя они значительно отличаются по своим возможностям – количеству каналов, которые используются для приема сигналов со спутников, количеству точек и маршрутов, которые приемник может хранить в своей памяти. Наиболее простым (и дешевым) приемником является 12-ти канальный Etreх фирмы Garmin. Прибор может запоминать до 500 точек и хранить 1 маршрут из  $50 \text{ rom}$ 

### *Коротко и ясно об использовании GPS-приемника*

**Справа** расположены кнопки включения переключения:

PWR - Включить и Выключить

Page – Переключение страниц, переход с одной страницы на другую

**Слева** расположены кнопки выбора:

↑ Вверх

 $\downarrow$  Вниз

Подтверждение выбора

Для определения точек и составления маршрута необходимо выполнить следующие действия:

1. Кнопкой PWR включить прибор. Появится сообщение: "Ждите. Идет поиск спутников" – иногда поиск прибором спутников занимает более 5 минут.

2. Дождаться, когда прибор сообщит "Готов к навигации. Точность 20 метров". Кнопкой Page перейти к странице «Основное меню»,

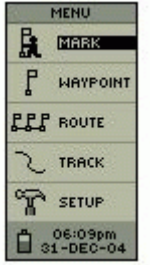

- 1. Меню
- 2. Отметить точку
- 3. Точки
- 4. Маршрут
- 5. Пути,
- 5. Настройки
- 6. Зарядка батареи

3. Перейти в режим «Отметить точку». В нижней части экрана появятся координаты. Например, Выс: 167 м, N 56 19.583, E 44 00 430. Подтвердить выбор

# *Применение GPS-приемников*

С появлением GPS-устройств возникли различные сервисы, использующие их возможности. В первую очередь сервисы связаны с автомобильными путешествиями, когда навигатор помогает следовать от точки к точке. Путешественники и исследователи природы в лесах, на горах, и на воде используют GPS приемники для того, чтобы обозначить отдельные точки и сложить эти точки в маршруты.

Кроме деловой активности возникло несколько направлений игрового и образовательного использования карманных GPS-приемников. В первую очередь, это такие направления как **геокешинг** и **геотаггинг**.

### *Геокешинг*

Первое направление - **геокешинг** ("geocaching", от греч. "geo" - Земля, англ. "cache" - тайник) - связано с поиском или разгалыванию загалок связанных с географическими координатами. Основная идея состоит в том, что одни игроки прячут тайники, с помощью GPS определяют их координаты и сообщают о них в Интернете. Другие игроки используют эти координаты и свои GPS-приемники для поиска тайников. В образовательном геокешинге участники игры выполняют задания и осваивают возможности GPS приемников.

Геокешинг может использоваться не только для обучения современным технологиям, но и для обучения по таким предметам как география, история, литература и краеведение. Руководители игры прячут в укромных местах небольшие клады и указывают их географические координаты в Интернете. В этой учебной модели учитель работает как первопроходец тропок. Он не только отмечает точки на карте, собирает материалы для проверки точного местонахождения, но и прокладывает для учеников путь от одной точки к другой. Игрок или группа игроков получают перечень точек, которые они должны посетить. Задача игроков – найти точки, найти спрятанные там предметы или ответить на вопросы. В каждой точке игроки выполняют простые задания и делают пометки в своем путевом листе, что задание выполнено.

Летом и осенью 2005 года обучающие игры в стиле геокешинг прошли в нескольких городах России – Нижнем Новгороде, Иркутске, Хабаровске, Новосибирске, Пскове, Порхове и Воронеже. Во всех городах игры вызвали большой интерес. При организации игры основная нагрузка и конструктивная деятельность ложатся на плечи преподавателей, которые отмечают точки, придумывают к точкам вопросы и расставляют точки по маршрутам.

Общая схема представления путевого листа выглядит следующим образом:

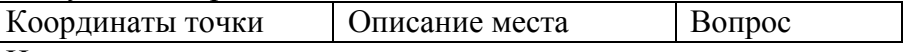

Например:

*Lat=56.1946 long=43.59,66*

*В 1506 году на этом самом месте, Федя Литвич угодил пушечным ядром в грудь мирзе нагайскому, шурину Махмет-Аминя.* 

*В честь кого названа церковь, которая стоит в этой точке? [Илья Пророк]*

Вопросы, которые организаторы образовательного геокешинга задают игрокам, делятся на следующие четыре типа:

1. **Вопросы на внимательность и поисковую активность** вокруг указанной точки. Ответы на эти вопросы требуют внимания и наблюдательности. Зачастую люди просто не обращают внимания на объекты, которые их окружают. Так, вопрос "Найдите мудрецов, которые играют в шахматы около данной точки" побуждает людей поднять голову и увидеть скульптурные изображения мудрецов на крыше одного из домов. Если к вопросу прикладывается старая фотография, то поиск ответа на вопрос "что на этой фотографии не соответствует действительности" потребует от игроков найти объекты, которые либо появились, либо исчезли в данном месте. 2. **Вопросы на знание исторических фактов и коммуникативную активность**. Поиск ответа на вопрос "Что здесь было раньше?" предполагает, что участники либо сами знают историю этих мест, либо сумеют обратиться к местным жителям и узнать "почему это место называется Черным Прудом", "почему площадь называется Ошарской" и т.д.

3. **Вопросы на локальные измерения**. Ответы на эти вопросы можно получить, используя возможности GPS приемника. Например, измерить площадь стадиона можно узнать, обмерив его рулеткой, либо пометив точки по его периметру и получив от GPS-станции расстояния между этими точками

4. **Вопросы - "метки" самой игры в образовательный геокешинг**. Это веселые задания, которые передаются от одной игре к другой. В игре в образовательный геокешинг таким заданием с первой игры стал вопрос "*Принесите фотографию человека в красных штанах*".

На завершающем этапе игры в образовательный геокешинг команды готовят компьютерные презентации, в которых рассказывают о своих путешествиях.

### *Геотаггинг*

Иная модель организации игры была использована в ходе подготовки и проведения образовательных игр с GPSприемниками в Екатеринбурге и Саратове. Поиск наиболее интересных точек, определение их координат, добавление цифровых фотографий и рассказов к объектам были доверены самим игрокам. Задачей каждой команды было создание за ограниченное время виртуального путешествия по своему городу. Хотя многие точки в заключительных презентациях команд были одними и теми же, но каждое путешествие было уникальным. Создаваемые в рамках подготовки и проведения виртуальных GPS путешествий виртуальные экскурсии по городу позволяют нам связывать с одними и теми же географическими координатами воспоминания и представления людей различных поколений. Благодаря этому мы можем, например, проходя мимо концертного зала «Юпитер» на улице Варварской вспомнить, что это бывшее здание Дома Партийного Просвещения, а еще раньше до середины 60-х годов здесь

стояла церковь Святой Варвары. Это направление образовательного использования GPS-навигаторов получило название **геотаггинга**.

**Геотаггинг** ("geotagging", от греч. "geo" - Земля, англ. "tag" – метка, ярлык) основан на использовании в качестве меток географических GPS координат точки, в которой сделана фотография. При размещении в сети новых фотографий участники проекта добавляют к ней описание и ключевые слова – метки, по которым фотография в дальнейшем может быть найдена. Применение таких меток позволяет совместить рассказы и фотографии, размещенные в коллекции участниками проекта, с сервисом цифровых карт Google и получить изображение точки, в которой сделана фотография, на карте maps.Google.com. Направление развитие **геотаггинга** связано с использованием новых сервисов, которые получили определение «социальное обеспечение» - Social Software. Эти сервисы радикально упростили процесс создания материалов и публикации их в сети. Теперь каждый желающий может не только получить доступ к цифровым коллекциям, но и принять участие в формировании собственного сетевого контента. Сегодня новый контент создается миллионами людей, которые как муравьи приносят в сеть новые тексты, фотографии, рисунки, музыкальные файлы. При этом общение между людьми все чаще происходит не в форме прямого обмена высказываниями, а в форме взаимного наблюдения за сетевой деятельностью. Совместные действия участников современных сетевых объединений зачастую носят стайный характер. Как форма птичьей стаи образуется в результате выполнения каждой птицей простых операций, так и сложное поведение сетевого сообщества формируется в результате индивидуального поведения отдельных участников. Действиями отдельных игроков никто не руководит, но на основе их простого поведения формируется сложное коллективное поведение. Как правило, чем проще правила индивидуального поведения, тем более сложный характер имеет поведение всего коллектива. Примерами таких стайных объединений на основе нового

информационного обеспечения могут служить следующие сетевые сообщества:

- Сетевые сообщества на базе технологии блогов, наиболее знакомые русскоязычным пользователям по проекту **Live Journal** или **Живой Журнал**. В конце 2004 года журнал ACM Communications посвятил блогам специальный выпуск под знаменательным названием "Блогосфера".
- Энциклопедии коллективного авторства на базе технологии **WikiWiki.** Прежде всего, это проект Wikipedia.org. При использовании Wiki человек может не заботиться об использовании команд языка гипертекстовой разметки. Текст любой страницы коллекции интерпретируется программой как гипертекст. Пространство гипертекстовых страниц может быть определено как «Викосфера».
- Сетевые сообщества, поддерживающие свободную, «народную» классификацию объектов. Среди таких коллективных хранилищ наиболее популярным на сегодня является **Flickr.com.** Общественные система хранения фотографий предполагают взаимодействие пользователей. Поскольку в основании классификационных средств лежит понятие ярлыка – tag, эту сферу деятельности можно определить как «Тагосферу»

# *Блоги и Живые Журналы*

### *Блог*

**Блог** (web-log) это - пополняемая через веб-интерфейс коллекция записей. Термин "Блог" - blog - происходит от Weblogging (веб-журнал). Согласно определению, которое дает SlashDot, «Блог - это новый, личный способ эволюции электронного сообщества. Он может служить примером того, как люди используют сеть для построения своей собственной среды общения». Как правило, это последовательные записи, которые ведет один человек – хозяин блога или журнала. Зачастую эти записи содержат аннотированные ссылки на другие ресурсы, опубликованные в сети.

Блоги отличает не столько структура записей, сколько простота добавления новых записей. Пользователь просто обращается к веб-серверу, проходит процесс опознания и добавляет новую запись к своей коллекции. Сервер представляет информацию как последовательность сообщений, помещая в самом верху самые свежие сообщения. Структура коллекции очень напоминает привычную последовательную структуру дневника или журнала.

### **Характерные черты блогов**:

- Обратный порядок записей самые последние свежие записи публикуются сверху. Как правило, в блоге на первой странице публикуются только последние записи, а все остальные доступны в архиве.
- Отзывы. Блог приглашает читателей писать отзывы. Приглашение к отзывам публикуется сразу же вслед за записью. В этом плане комментируемый блог похож на интернет-форум.
- Единственный автор. Как правило, автором записей в блоге является один человек. Только хозяева и авторы блога могут задавать тему и инициировать обсуждение.
- Возможность объединение. Формат блога позволяет объединять содержание нескольких авторских блогов в одной странице
- Редактирование при помощи обычного броузера.
- Устойчивые ссылки. Каждое сообщение, опубликованное внутри блога имеет свой URL - адрес, по которому к сообщению можно обратиться.

Этот последний простой признак – устойчивость ссылки играет важную роль при установлении отношений между людьми и сообщениями. Если у сообщения нет устойчивого сетевого адреса, то оно не имеет статуса сетевого документа. На такое сообщение нельзя сослаться из другого сетевого документа, и оно не может быть найдено программными агентами.

### *Живой журнал*

Среди российской аудитории наибольшую известность и популярность завоевали **LiveJournal** - Живой Журнал, сокращенно **ЖЖ**. Разработчики технологии ЖЖ уделили большое внимание возможностям знакомства и взаимодействия своих пользователей. В результате им удалось создать очень ясный и последовательный механизм образования сообщества. При помощи средств ЖЖ человек может вести свои дневниковые записи. Он может никому их не показывать, и сервис все равно будет работать. Однако большая часть возможностей живого журнала связана именно с взаимодействием и наблюдениями за сообщениями других пользователей. Эти сообщения отслеживаются через механизм дружбы. **Дружба в ЖЖ** – достаточно специфическое понятие.

Каждый автор Живого Журнала формирует свою страницу, на которой появляются сообщения, которые он пишет. Добавить человека в список своих друзей внутри ЖЖ означает не более чем подписаться на те новости, которые он пишет в своем сетевом дневнике. Подписка на новости с любой страницы Живого Журнала выглядит как формирование ленты друзей. В результате множества таких «добавлений друзей» или подписок на новостные потоки, у каждого пользователя ЖЖ формируется так называемая «**френд-лента**». Т.е. на авторской странице мы можем прочитать записи, которые делает сам человек, а на странице «Друзья» записи, на получение которых он подписался. Человек может не состояться, как автор собственных записей, но быть очень интересным читателем, т.е., тем, кто находит и формирует замечательные новостные потоки.

Польза от чтения новостной ленты может быть больше, чем польза от ведения собственных записей. Благодаря «френдленте» человек получает возможность организации потока новостей от выбранных и проверенных информаторов.

Для поиска друзей в ЖЖ существуют различные механизмы. Во-первых, это поиск по ключевым словам, которые люди указывают в качестве своих интересов. Помните, что **ключевые слова** – основной механизм поиска в ЖЖ и они позволяют людям со сходными интересами находить друг друга и объединяться в группы. Второй способ, это – поиск в перечне тех, кого ваши друзья уже отметили как своих друзей. «Друг моего друга мой друг». Третий способ, это представление опытным автором ЖЖ своего знакомого новичка группе знакомых. Для этого публикуются специальные сообщения «*Смотрите, кто пришел*», после которых у нового члена ЖЖ появляются друзья-читатели и ему остается только выбрать из них взаимных друзей. Иногда группа людей объединяется на базе ЖЖ в **сообщество**. Членство в сообществе дает возможность публиковать свои сообщения в общем новостном потоке. На страницах сообщества указывается ссылка-команда «Вступить в Сообщество» и рядом с ней приводится указание «*Вы в любой момент можете покинуть сообщество*».

### *Коротко и ясно о том как войти в сообщество*

Для обсуждения вопросов организации сетевых обучающих проектов с использованием социального программного обеспечения и, в частности, для организации межрегиональных проектов с использованием GPS приемников в ЖЖ существует специальное сообщество «Виртуальные Интелы» **http://www.livejournal.com/community/vintel/**

Для участия в деятельности сообщества необходимо:

- Зарегистрироваться в ЖЖ.
- Опубликовать первое сообщение в своем дневнике.
- Указать свои интересы, по которым участник найден коллегами.
- Найти друзей. В поиске друзей помогут метки vintel и GPS
- Вступить в сообщество **винтел**
- Опубликовать в сообществе сообщение и ссылку на свои фотографии на Flickr.com

# *Фликр (Flickr)*

Сервис Flickr.com предназначен для хранения и дальнейшего использования человеком своих цифровых фотографий. Зарегистрировавшийся пользователь системы может помещать на удаленный сервер свои фотографии. Бесплатный сервис предполагает возможность загрузить 20 мгб фотографий ежемесячно. К каждой фотографии ее хозяин может добавить название, краткое описание и ключевые слова для дальнейшего поиска. Можно делать заметки и на самих фотографиях. Если на фотографии изображено несколько объектов (например, несколько зданий), то можно выделить любой из объектов и добавить к нему описание.

Фотография может иметь статус личной, семейной, групповой или общедоступной. Если фотография общедоступна, то на нее могут посмотреть все желающие. Кроме того, ее могут найти по ключевым словам, указанным пользователем. Например, поиск по ключевым словам «летучая мышь» принесен нам перечень ссылок на все фотографии летучих мышей, к которым их владельцы прикрепили соответствующий ярлычок. Система позволяет вести поиск одновременно по нескольким ключевым словам. Дополнительный интерес представляет возможность использовать коллекции своих фотографий или отдельные фотографии на страницах своих сайтов или своего Живого Журнала. Для того чтобы получить html-код ссылки на отдельную фотографию достаточно попросить систему показать фотографию в различных размерах. Под каждой фотографией будет прописан html-код, который можно скопировать на нужную страничку.

К этому понятному и полезному для человека сервису добавляются дополнительные возможности. Сервис позволяет всем своим пользователям обмениваться фотографиями, делиться своими фотографиями и метками на фотографиях. Человек может не вступать ни в какие переговоры и социальные контакты внутри сервиса и, тем не менее, получать от самого сервиса пользу. Развешивание наклеек-ярлычков на свои фотографии приносит немедленные преимущества – с ними фотографии легче искать. В дальнейшем пользователь постепенно открывает новые возможности и получает дополнительную выгоду от объединения фотографий в общие пулы сообществ. После того, как вы связали метку с объектом, вы тут же видите, какие еще фотографии помечены другими людьми такими же ключевыми словами. Вы можете подогнать свои ключевые слова под наиболее часто употребляемые, или наоборот повлиять на групповую норму в отношении ключевых слов. Такая обратная связь приводит к коммуникации между пользователями посредством метаданных.

Фликр поддерживает возможность переписки между пользователями и их вступление в дружеские отношения. Однако эти отношения по переписке не оказывают заметного влияния на формирование общей картины или карты ярлычков, которыми пользуется все сообщество. Сервис Фликр позволяет получить карту множества ключевых слов, которыми пользуются люди, классифицируя свои фотографии. При этом на экране видны только те ключевые слова, которые встречаются достаточно часто. Пользователи системы Фликр могут образовывать группы по интересам и наполнять групповой пул фотографий.

В рамках работы сетевого сообщества учителей, поддержанного в 2005 году программой **Intel ® «Обучение для будущего»,** на сервере Flickr.com собиралась коллекция цифровых фотографий, представляющих города России: Санкт-Петербург, Нижний Новгород, Саратов, Иркутск, Новосибирск, Екатеринбург, Псков, Воронеж. Коллекция пополняется учителями и школьниками. При добавлении новых фотографий участники проекта добавляют к ней описание и ключевые слова – метки, по которым фотография в дальнейшем может быть найдена. К концу ноября число фотографий приближается к 600. В случае, если для места, где сделана фотография определены точные GPS координаты, то они тоже добавляются в качестве меток. Применение таких меток и сетевого сервиса **GeoBloggers** позволяет совместить рассказы и фотографии, размещенные в

коллекции участниками проекта, с сервисом цифровых карт **Гугл** (maps.google.com) и получить изображение точки, в которой сделана фотография, на карте Гугл. Каждая цифровая фотография получает не только временное, но и пространственное значение. Пользователи, пометившие свои фотографии ярлычками **geotagged**, **geo:lat=**координата, **geo:long=**координата получают от сервиса geobloggers карту, на которой размещены эти фотографии. В упрощенной записи, принятой для занесения данных в качестве ярлычков в системе Flickr координаты записываются как geo:lat=56.1939 и geo:long=43.5922.

### *Коротко и ясно о том как показать свой город Сообществу*

Для организации межрегиональных проектов с использованием GPS-приемников на сервере Фликр существует специальное сообщество «Странствующие Интелы» - GPSI. Для того чтобы присоединиться к деятельности сообщества необходимо:

- Зарегистрироваться на Flickr.com
- Разместить цифровые фотографии, сделанные в своем городе (не больше чем 1200 на 900 размер)
- Пометить фотографии используя Ключевые Слова: Россия, 2005, vintel, GPS, город
- Добавить описание к фотографиям.
- Добавить поясняющие заметки к отдельным частям фотографии.
- Добавить к фотографиям координаты, получить которые поможет GPS навигатор
- Вступить в Сообщество GPSI
- Добавить в пул сообщества свои фотографии.
- Добавить к фотографиям пула, сделанных в других городах России свои комментарии

К сожалению, сервис Flickr поддерживает общение со своими пользователями только на английском языке. Для того чтобы помочь членам учебного сообщества регистрироваться и

использовать возможности сервиса, на специальной странице в WikiWiki размещена подробная информация о Flickr **htp://wiki.saratov.fio.ru/wiki/**

# *Вики-Вики (WikiWiki)*

*Будущее управления знаниями состоит не в поиске информации и не в управлении хранилищами цифровых объектов: все это наука о мертвой информации. Будущее в том, как мы рассказываем истории друг другу, в том как мы строим из этих историй новое знание и перестраиваем самих себе через эти действия. Это активное, мощное и живое будущее Пути Wiki (WikiWay)*

Sunir Shah, September 30, 2005 Wikipedia eats Google http://www.socialtext.com/weblog/050930wpvsgoogle.html

**WikiWiki** (wiki) это - коллекция взаимосвязанных между собой записей. Изначально создатель технологии Вард Каннингэм называл приложение средой для быстрого гипертекстового взаимодействия. Затем в качестве названия прижился термин **Вики-Вики**, что на гавайском языке означает "быстро-быстро". При использовании Вики-Вики человек может не заботиться об использовании команд языка гипертекстовой разметки. Текст любой страницы коллекции интерпретируется программой как гипертекст.

В Вики-Вики реализована радикальная модель коллективного гипертекста, когда возможность создания и редактирования любой записи предоставлена каждому из членов сетевого сообщества. Преимущества использования Вики-Вики технологий для организации совместной деятельности очевидны. Пользователь имеет дело с привычным гипертекстом, на странице которого есть кнопка с надписью «править страницу». Для того, чтобы править страницу достаточно обычного броузера и практически не требуется знания языка гипертекстовой разметки.

Важным отличием Вики-Вики является то, что в редактировании каждой записи может принять участие любой из членов сетевого сообщества. Это отличие делает Вики-Вики наиболее мощным средством для коллективного написания гипертекстов, современной электронной доской, на которой может писать целая группа. Преимущество такой электронной доски перед обычной школьной доской состоит в том, что все написанные на электронной доске высказывания всегда сохраняются. Если какая-то запись заменяется новой, то эта новая запись как бы приклеивается на доску поверх старой записи. При этом все предыдущие записи сохраняются. С одной стороны, это позволяет проследить историю изменений каждой из записей в базе данных Вики-Вики. С другой стороны это гарантирует сохранность данных и определенную защищенность поля совместной деятельности от ошибочных или намеренных разрушительных действий. Страницы Вики-Вики связаны между собой при помощи самой простой системы адресации. Такая простота требует введения определенных правил. Для того чтобы такая возможность поддерживалась, необходимо иметь однозначные образцы-шаблоны, использованию которых можно научить программного агента. Различные клоны Вики-Вики могут быть устроены по-разному и могут пользоваться разными правилами, но главным всегда будет вопрос поиска шаблонов. Например, в классическом варианте Вики-Вики в качестве шаблона для поиска использовалось следующее выражение:

*"[A-Z][a-z0-9]+([A-Z][a-z0-9]+)+"*

Что в переводе с языка регулярных выражений на русский означает:

«обязательная латинская буква в верхнем регистре, за которой следует обязательная одна буква в нижнем регистре или цифра и еще сколько угодно таких букв и цифр».

Комбинация символов, выделенная в предыдущем предложении курсивом и взятая в скобки, может повторяться сколько угодно раз. На человеческом языке правило выглядит не очень благозвучно, но для программы вполне понятно. Например, слова WikiWiki, FireFox или SourceForge в первых Вики-Вики были правильными ВикиСловами, а MSOffice неправильным. Пользователи могут создавать все новые ВикиСлова. При этом никаких сообщений об ошибке выдано не будет. Программа просто предложит Вам разъяснить содержание новых ВикиСлов. Для того, чтобы сделать ссылку на уже существующее или новое понятие, достаточно просто употребить тексте ВикиСлово, записанное согласно данному правилу.

Современные программы Вики-Вики чаще всего понимают русский язык и с ним уже можно разговаривать используя русские ВикиСлова. В рамках Swiki для выделения шаблона используется значок звездочки и все, что ограничено с двух сторон символами звездочек считается \*Словами Вики\*. В наиболее популярной на сегодняшней день версии Вики-движка, на которой базируется открытая энциклопедия ВикиПедия в качестве разделителей шаблонов используются квадратные скобки. Все что заключено в двойные квадратные скобки рассматривается программным агентом как [[Слова Вики]]. Использование специальных знаков для создания и выделения гипертекстовых ссылок в еще большей мере упрощает создание ссылок и делает необязательным употребление ВикиСлов. При таких правилах игры Вики Словами могут быть любые последовательности символов, заключенные в звездочки или квадратные скобки. Вики-Вики создавался как коллективный информационный помощник, который помогает легко связывать между собой страницы или фрагменты базы данных. К очевидной для человека личной пользе быстрого создания документа дополнительно добавляется возможность совместного редактирования документов, возможность разделить работу со своими сетевыми партнерами. При этом возможность индивидуальной деятельности, гипертекстового письма только для себя самого, никуда не исчезает.

### *Коротко и ясно о специальной Вики-Вики*

Для организации межрегиональных проектов с использованием GPS приемников создана специальная Вики-Вики. Для того чтобы присоединиться к деятельности сообщества необходимо:

- Зарегистрироваться. Это поможет отслеживать свои страницы.
- Посетить примеры хороших страниц и освоить стиль Вики-Вики
- Добавить свое имя и ссылку на свой город
- Обсудить статью [[Виртуальная Экскурсия]]
- Расширить текст [[Вики Страницы]] о своем городе новыми понятиями, местами, фотографиями

# *Учебные проекты городских улиц в программе Intel ® «Обучение для будущего»*

В сентябре-декабре 2005 года в нескольких городах России состоялись городские игры с использованием GPSприемников в стиле геотаггинг. Обсуждение этих происходило в рамках сетевого сообщества в ЖЖ. Подготовка и отражение виртуальных экскурсий происходит с использованием сервисов Фликр и Вики-Вики. Результатами работы каждой команды была виртуальная экскурсия по городу. Школьники сочиняют неформальный рассказ о населенном пункте, в котором проживают. Рассказ поддерживается цифровыми фотографиями, которые размещаются на сервере Фликр. Участники игры учатся не только использовать GPS приемники, но и работать с сетевыми технологиями - размещать фотографии, использовать ключевые слова, «дружить» с другими командами, создавать Вики-Вики страницы, включать в эти страницы цифровые фотографии, связывать страницы между собой.

Деятельность по созданию виртуальной экскурсии не заканчивается после того как группа показывает свою работу. В этой гипертекстовой презентации организаторы игры и гости из других городов выделяют ключевые слова, которые вызывают у них особый интерес. После этого команды должны создать статьи, раскрывающие имена указанных объектов.

В результате деятельности сообщества постепенно формируется карта цифровых городов России, где программа Intel ® "Обучение для будущего" проводила и проводит свои городские игры с использованием GPS приемников. Кроме того, благодаря усилиям участников игры в стиле геотаггинг, постепенно формируется коллективная учебная городская энциклопедия. В ходе совместной работы участники сообщества собирают географические координаты точек, делают в этих точках цифровые фотографии, узнают дополнительную

информацию об этих местах, и иногда переводят ее в форму вопросов–ответов

В учебных проектах кроме сбора информации обязательно должен присутствовать рассказ, который бы объединял все разнообразие собираемых материалов и придавал ему форму повествования. Форма рассказа необходима, поскольку люди редко любят читать бумажные и электронные словари и энциклопедии. Люди любят слушать и читать истории. Подбирая историю, которая бы могла объединить деятельность участников сообщества в разных городах России, мы опирались на успешный опыт создания серии обучающих игр и телешоу «Carmen SanDiego». Для создания игры, которая привлекала бы школьников, авторы Кармен СанДиего предложили историю частного детектива – женщины в плаще и красной фетровой шляпе с экзотическим, но легко запоминающимся именем, которая путешествовала бы по миру в погоне за преступниками и по ходу своих путешествий решала задачи, связанные с географией различных стран.

Для нашей истории мы использовали персонаж лягушкипутешественницы, которая путешествует из города в город (см. приложение 2). В каждом городе лягушка выполняет специальную секретную миссию, которую и надлежит разгадать участникам игры, посещая и рассматривая точки, где уже побывала лягушка. Для придания рассказу о лягушкахпутешественницах большей достоверности был создан специальный блог в Живом Журнале, рассказы в котором публикуются группой авторов от лица той или иной лягушки: **www.livejournal.com/users/frog\_agentcy/**

Как и всякий Живой Журнал, дневник лягушки содержит информацию о своем авторе – краткую биографию и перечень интересов.

#### **Биография лягушки-путешественницы:**

*Это правдоподобно, но не интересно. Вы мне возразите, что действительность и не обязана быть интересной. А я вам скажу, что действительность, возможно и не обязана, но не гипотезы.*

### **Борхес. Смерть и Буссоль**

*Работаю лягушкой-путешественницей. Путешествую по городам и выполняю в них тайные миссии. Собираю сказки, краду бриллианты, восстанавливаю монастыри, переименовываю улицы, расширяю реальность, расшколиваю общество, создаю сообщества, учу студентов, параллелю глубину, умножаю сущности, считаю звезды.*

#### **Интересы лягушки путешественницы:**

*augmentation, carmen sandiego, computer games, cooking, deep parallel, deshooling, ecology, education, flickr, flocks, frogs, geography, geotagging, gps, hypertext, Illich, Intel, Italy, monarchy, money, out-door education, religion, revolution, Russia, schooling, secret mission, travelling, turtle, ubiquity, wikiwiki, Бах, Борхес, Горький, Ленин, Павич, Свердлов, Смерть и Буссоль, Трио из Бельвилля, Хазарский словарь, абсент, ангелы Чарли, бриллианты, вокзалы, границы, журавли, зеленый чай, зелень, змеи, игры, кофе, кулинария, лягушки, миссия, мобильные системы, обучение, памятники, пирожки, путешествия, революция, связь, сказки, Франция, церкви, черепахи, шахматы.* Кроме биографии и интересов блог содержит историю лягушек, написанную сторонним наблюдателем.

#### **История лягушки**

*Жила была лягушка. Вернее, несколько лягушек. Все у них было хорошо. Теплое болото, тина, желтые кувшинки. Но одним летним днем все изменилось. Пришел человек с сачком и в больших резиновых сапогах. Выловил лягушек – извлек их из естественной среды обитания. Мало этого. При помощи заклинаний и технических средств он превратил их в красивых девушек. То ли в Василис Прекрасных, то ли в Виртуальных Ангелов Чарли. Повесил им на грудь желтые GPS-станции и девушки стали служить у него на посылках. Ездить по городам и выполнять разные секретные миссии. Где пруд почисть, где надписи на стенах и заборах сфотографировать, где сказки и рецепты собрать. Лягушки зябнут, мучаются, но ездят и выполняют задания. Это рабство до весны. Хуже всего, что они никому не могут пожаловаться и рассказать о своей* 

*судьбе. Они ничего не могут с этим поделать – только оставлять записи в этом лягушачьем блоге. Только на страницах Живого Журнала они пишут о тех миссиях, которые уже завершены.*

Создание виртуального персонажа, объединяющего события и объекты в разных городах, позволяет перевести деятельность учеников, вооруженных GPS-навигаторами, на новый уровень. Теперь вместо того, чтобы разгадывать отдельные вопросы в отдельных и ничем не связанных между собой точках, им предстоит находить и расшифровывать послание, которое содержится в географическом тексте города.

Опыт использования новых средств социального обеспечения позволяет наметить ожидаемые направления развития сетевых проектов в ближайшем будущем:

- Постепенно увеличивается число категорий цифровых объектов, которыми обмениваются участники сетевой деятельности.
- Организатор совместных сетевых проектов все чаще выполняет роль стайного советника, который наблюдает за поведением стаи учеников, а не устроителя, контролирующего действия всех и каждого.
- Учебные проекты все чаще покидают специализированные учебные среды и обращаются к открытым сообществам обмена знаниями.

Освоение новых средств ведет не только к тому, что мы можем решать новые задачи. Новые средства постепенно меняют наше мировоззрение, позволяют видеть мир с новой точки зрения. Эта новая модель сетевого взаимодействия может использоваться в педагогической практике для освоения преподавателями, студентами и школьниками учениками важных идей децентрализации и экологических стратегий совместной деятельности.

В новых условиях организатор совместных сетевых проектов все чаще выполняет роль стайного советника, который наблюдает за поведением стаи учеников, а не устроителя, контролирующего действия всех и каждого. Мы ввели термин "**сетевой советник**", чтобы подчеркнуть стайный характер современных сетевых сообществ. Этот стайный советник, прежде всего, расширяет поле зрения учеников, помогает им отслеживать направление деятельности друг друга. Чем дальше видят ученики, чем больше они знают о действиях других членов стаи, чем яснее они понимают направления, в которых двигают другие участники, тем скорее формируется общее направление полета. Стайный советник должен видеть всех членов стаи. Он должен рассказывать стае о том, что он видит. Для такого расширения учитель как стайный советник может использовать прямые формы коммуникаций, непрямые формы коммуникаций внутри социальных сервисов, и специальные сервисы, которые позволяют увидеть связи между страницами, ключевыми словами и фотографиями.

Если советник предпочитает использовать прямые формы коммуникаций, то он может обращаться непосредственно к членам сообщества и рассказывать им (в списке рассылки), что он наблюдает на данном этапе развития сообщества.

Если советник предпочитает использовать непрямые формы коммуникаций внутри социальных сервисов, то в зависимости от типа сообщества ему предстоит выполнять следующие действия:

- В рамках живого журнала читать все записи в нем, находить новые темы из комментариев, сводить и связывать различные темы, аннотировать деятельность отдельных учеников в своих обзорах деятельности сообщества.
- В рамках ВикиВики просматривать и редактировать все существующие страницы. Находить на страницах общие темы и на уровне ссылок показывать ученикам, кто летит рядом с ними, куда движутся партнеры и как можно с ними взаимодействовать.
- В рамках сервиса Фликр просматривать все публикуемые фотографии, их описания и ключевые слова. Связывать

фотографии и записи при помощи ссылок, добавлять ключевые слова и комментарии.

Мы полагаем, что опыт участия в новых сетевых формах, который преподаватели получают внутри сетевого сообщества, расширит их представления о возможностях проектной сетевой деятельности и будет в дальнейшем использован при организации сетевых проектов для учителей, студентов и школьников.

# *Ссылки на сетевые ресурсы:*

#### **Учебные материалы**:

http://pat.iatp.ru – учебные материалы по созданию и развитию сетевых сообществ

### **GPS**

Российский сайт геокешинга http://www.geocashing.ru Карты + фотографии - http://www.geobloggers.com Карты Гугла – http://maps.google.com

#### **Живой Журнал**

Сообщество «Винтел» http://www.livejournal.com/community/vintel/

### **Flickr.com**

http://www.flickr.com http://www.flickr.com/photos/tags/vintel/ - метка «vintel» Сообщество GPSI - http://www.flickr.com/groups/gpsi/

### **WikiWiki**

Википедия - http://www.wikipedia.org Википедия на русском - http://ru.wikipedia.org/wiki Учебная Вики-Вики http://pat.iatp.ru/wiki.pl Вики-Вики проекта Vintel http://wiki.saratov.fio.ru/wiki

Программа Intel ® «Обучение для будущего» - www.iteach.ru

Институт развития образовательных технологий – www.irot.ru

## *Приложение 1: Примеры заданий участникам Нижегородского образовательного геокешинга «56 <sup>о</sup> на север и 44 <sup>о</sup> на восток» (Нижний Новгород, 14.06.2005)*

1) Узнайте, кто из Государей Российских приезжал на открытие этого здания?  $(N 56° 19'251" E 43° 59'911")$ 

2) Подсчитайте, сколько всего фонарей расположено на фронтоне этого здания?  $(N 56° 19'442" E 44° 00'127")$ 

3) Чьим именем названа площадь, на которой установлен этот фонтан? (N 56<sup>°</sup> 19'593" E 44<sup>°</sup> 00'330")

4) Какой подвиг совершил этот исторический персонаж? (N 56<sup>°</sup> 19'715" E 44<sup>°</sup> 01'151")

5) Сколько белых шаров украдено с этой лестницы? (N 56<sup>°</sup> 19'431" E 43<sup>°</sup> 59'932")

#### **Дополнительные задания:**

Принесите с собой после геокешинга:

- 1. Изображение надписи, сделанной на асфальте (на земле, на здании)
- 2. Цифровую фотографию человека в красных штанах
- 3. Символ Горьковского автозавода
- 4. Проездной билет на ПАЗик любого маршрута
- 5. Портрет М.Горького
- 6. Ответ на вопрос: Что держит памятник Чкалову в левой руке?
- 7. Ответ на вопрос: Что написано на вывеске лавки отца Михаила Свердлова?

## *Приложение 2: "Лягушкипутешественницы" на www.geocaching.ru*

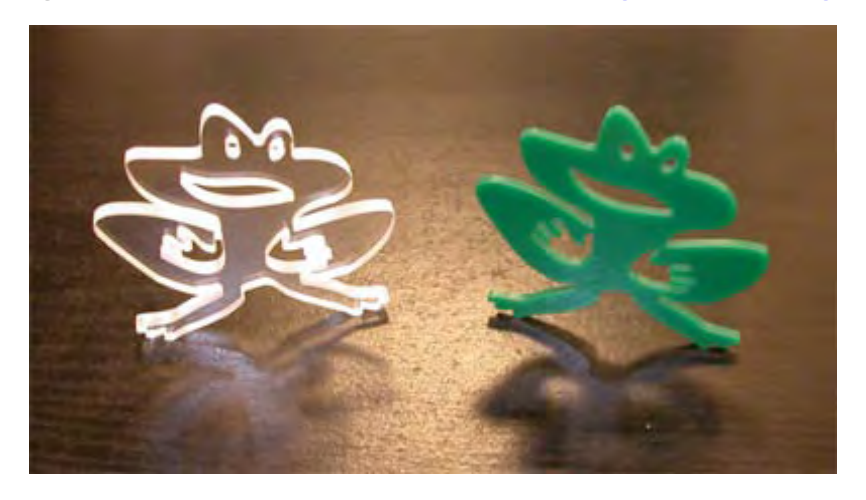

Развитие игры в геокешинг требовало от администрации сайта www.geocaching.ru поиска новых и свежих идей, которые были бы интересны и получили бы поддержку у игроков. Следуя по стопам "старшего брата", официального ресурса игры www.geocaching.com, мы решили ввести в игру "жучковпутешественников" (travel bug), которые уже давно завоевали популярность среди зарубежных игроков. Были прецеденты, когда "жучков" завозили на территорию России, но по причине отсутствия большинства российских тайников в общей базе, а также незнания многими игроками английского языка, идея не получила продолжения.

Поэтому мы решили восполнить этот пробел и, взяв лучшее из правил уже существующих "жучков", дополнив их российской спецификой, создали свой новый элемент игры -

"лягушку-путешественницу". Идея "лягушки" выражена в ее названии - она путешествует из тайника в тайник, приближаясь к достижению своей конечной индивидуальной цели. А так как сама она сделать этого не может, то помогают ей в этом участники игры.

#### **Цель**

У каждой "лягушки" на момент своего существования в игре есть одна единственная цель, к которой она стремится. По ее выполнению она "умирает", т.е. извлекается из игры. Эту цель определяет ее создатель и публикует в паспорте "лягушки", а также на сайте игры.

Цели могут быть разнообразны и ограничиваются только фантазией игрока и его здравым смыслом. В любом случае, они должны быть выполнимы и в конечном итоге вести к игровой "кончине" лягушки. Примеры целей, которые могут дать общее представление:

- o "Посетить все тайники в Истоках рек"
- o "Пересечь Россию с запада на восток"
- o "Посетить 20 тайников и вернуться в тайник Московской области"

Придумывая цель, создатель сам определяет, куда в конечном итоге должна вернуться "лягушка". Может быть, она вернется туда, откуда он сможет ее забрать и устроить ей помпезные "похороны" на книжной полке. Или может он сможет договориться, что другой участник игры вернет ее бандеролью. Или, выполнив свою миссию, она "умрет" на "чужбине". В любом случае, это должно быть понятно из цели. Не стоит создавать цели, которые в принципе не выполнимы либо могут привести к тому, что "лягушка" на годы застрянет в каком-либо тайнике и будет недоступна большинству участников.

#### **Внешний вид**

Внешиний вид, дизайн и материал изготовления "лягушки" регламентирован администрацией игры и является

собственностью русского ресурса игры. Участники не могут самостоятельно создавать своих "лягушек", так как в этом случае они не будут поддерживаться на сайте, а игрок получит предупреждение. Такие жесткие меры связаны с эксклюзивностью самих "лягушек" и необходимостью строгого контроля за их использованием. Наличие большого количества "лягушек" ведет к потере их игровой ценности и сложности контроля и сопровождения.

В комплекте с каждой "лягушкой" идет заграничный паспорт с информацией о ее создателе, идентификационном номере, конечной цели и "пересекаемых границах" (тайниках), в которых она побывала. Паспорт помещен в герметичный пакет для сохранения целостности и защиты от сырости, и жестко прикреплен к "лягушке" железным кольцом либо цепочкой.

Существуют "лягушки" двух типов: "обычная" и "VIP". "Обычная" изготовлена из зеленого акрилового стекла и предназначена для текущей игры. "VIP" исполнен немного качественнее - использован более толстый прозрачный материал. Назначение "VIP" пока обсуждается, поэтому с радостью выслушаем любые предложения.

### **Паспорт**

Каждая "лягушка" имеет свой "заграничный паспорт путешественника" с заглавной страницей и страницами для отметки виз о "пересечении границ". Заглавную страницу оформляет создатель "лягушки", заполняя в ней следующие поля:

- o Мой хозяин: Имя (ник) игрока, запустившего лягушку в игру.
- o Мой номер: Идентификационный номер "лягушки", который написан на ее "теле". Служит для привязки паспорта и "лягушки", исключая факты подмены и путаницы.
- o Дата рождения: Дата создания лягушки.
- o Место проживания: Название тайника, в который была помещена лягушка в начале своего путешествия.
- o Место и конечная цель путешествия: Подробное описание конечной цели.

Внизу страницы имеется поле для контактного e-mail на случай возникновения вопросов у игроков либо организации ее возврата на Родину.

Игроки, участвующие в перемещении "лягушки", являются таможенным органом, контролирующим и оформляющим "пересечение границ". На странице должны быть заполнены поля о дате извлечения "лягушки" из старого тайника, дате помещения ее в новый тайник с указанием его названия и подпись (ник) игрока.

Если игрок, прочитав цель, понимает, что он не сможет продвинуть "лягушку" ближе к ее выполнению, то он должен оставить "лягушку" в контейнере.

#### **Оформление на сайте www.geocaching.ru**

Оформление на сайте любых перемещений "лягушек" ОБЯЗАТЕЛЬНО. Это жесткое требование связано с необходимостью знать о текущем состоянии и местонахождении каждой лягушки. Так как введение нового элемента игры пока находится на экспериментальной стадии и не все моменты еще четко ясны, поэтому программирование отдельной страницы для сопровождения лягушек отложено на некоторое время. Пока весь контроль осуществляется через отдельный форум "Лягушки".

#### **Создатель**

Каждый создатель новой лягушки обязан сообщить о запуске ее в игру на сайте. Для этого в форуме "Лягушки" создается новая ветка с идентификационным номером лягушки в названии темы. В теле сообщения описывается место и дата закладки, а также подробная конечная цель лягушки с описанием путей возврата.

#### **Посетитель**

Под посетителем подразумевается игрок, который забрал лягушку, а не просто посетил тайник. Игрок обязан оставить две записи. Первую сразу же после того, как он забрал "лягушку" из старого тайника, а вторую после того, как "лягушка" была помещена в новый тайник.

Все записи осуществляются в ветке, название которой соответствует идентификационному номеру "лягушки". Таким образом, все перемещения одной "лягушки" отслеживаются в одной ветке форума.

**Как получить "лягушку"?**<br>*Изготовление и распределение* "л "лягушек" - это прерогатива администрации игры. На начальном этапе, в целях эксперимента, администрацией была запущена в игру пробная партия из двух лягушек. На втором этапе их количество в игре планируется довести до 10 штук.

Если у Вас есть интересная идея, которая будет являться целью "лягушки", то вы можете выслать письмо с заявкой на адрес org@geocaching.ru. Мы ждем заявок из всех областей России, так как для "лягушек - путешественниц" не должно быть границ. Администрация оставляет за собой право отказать в заявке, если на наш взгляд идея покажется неинтересной, и "лягушку" ждет медленная и мучительная "жизнь" в каком-либо отдаленном тайнике, либо лимит "лягушек" на текущий момент исчерпан.

Комплект поставки включает в себя "лягушку", заграничный паспорт и герметичный пакет.

В ноябре 2005 года 20 лягушек-путешественниц программы Intel ® «Обучение для будущего» отправились выполнять свои «миссии» по просторам России. Следите за их увлекательными приключениями на веб-сайте www.geocaching.ru!

**Наши партнеры:**

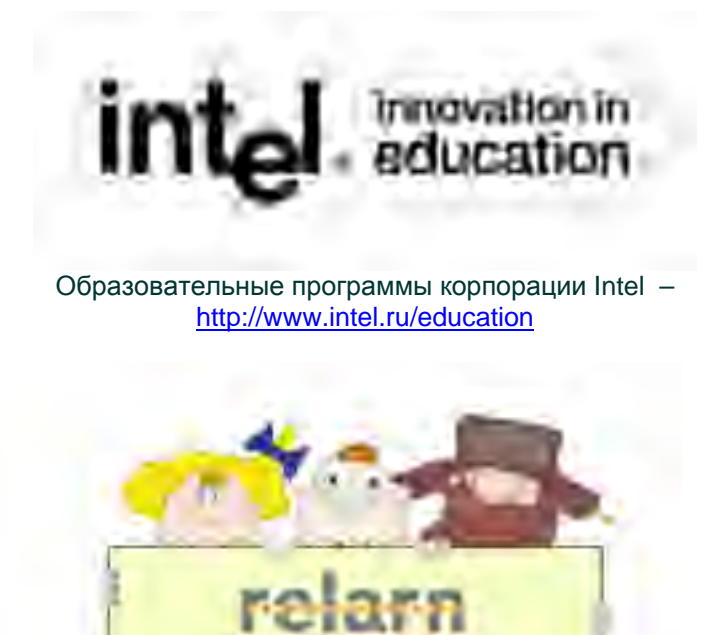

Школьный сектор Ассоциации РЕЛАРН - http://school-sector.relarn.ru

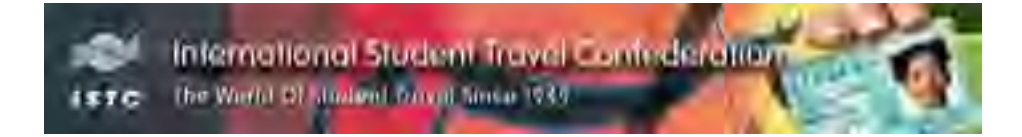

«Спутник-ISIC» - www.isic.ru